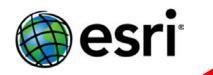

# Telling your story with Story Maps

Visual Storytelling for Environmental Non-profits The Wilson Center Spetember 30, 2015

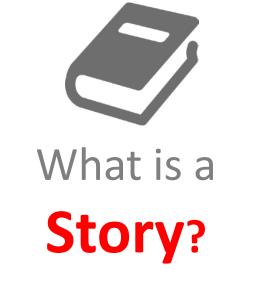

An account of events

A way to clarify complex phenomena

A way to communicate

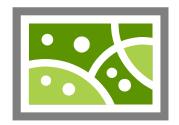

# What is a Map?

A representation of the world

A way to reveal patterns

A way to communicate

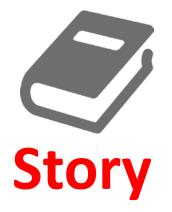

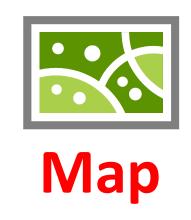

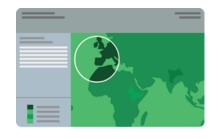

# **Story Map**

What are Story Maps?

# **Story Maps** are simple web apps that combine interactive maps,

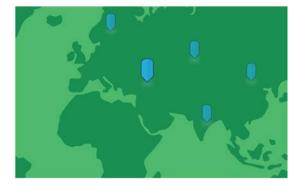

# **Story Maps** are simple web apps that combine interactive maps, multimedia content,

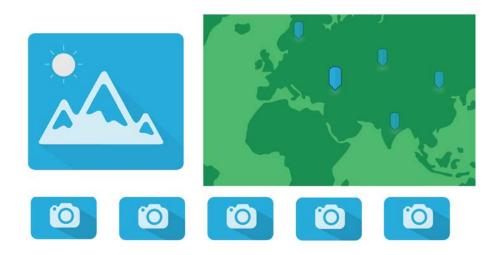

# **Story Maps** are simple web apps that combine interactive maps, multimedia content, and user experiences

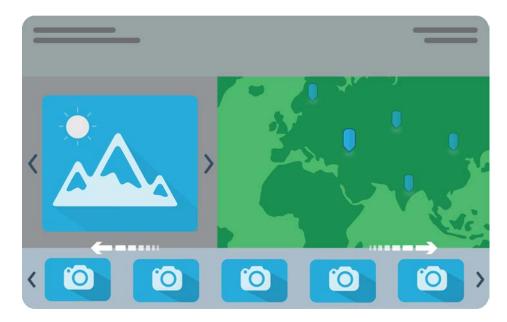

Story Maps are simple web apps that combine interactive maps, multimedia content, and user experiences to tell stories about the world.

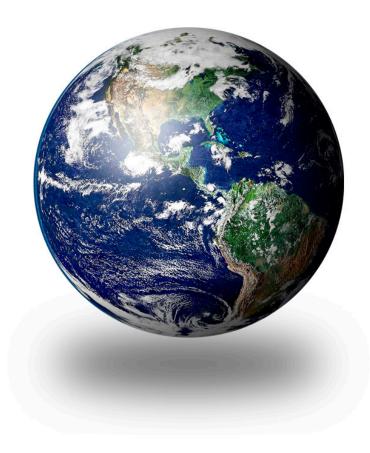

Most **Story Maps** are hosted by Esri in the cloud. (But you can opt to host them yourself.)

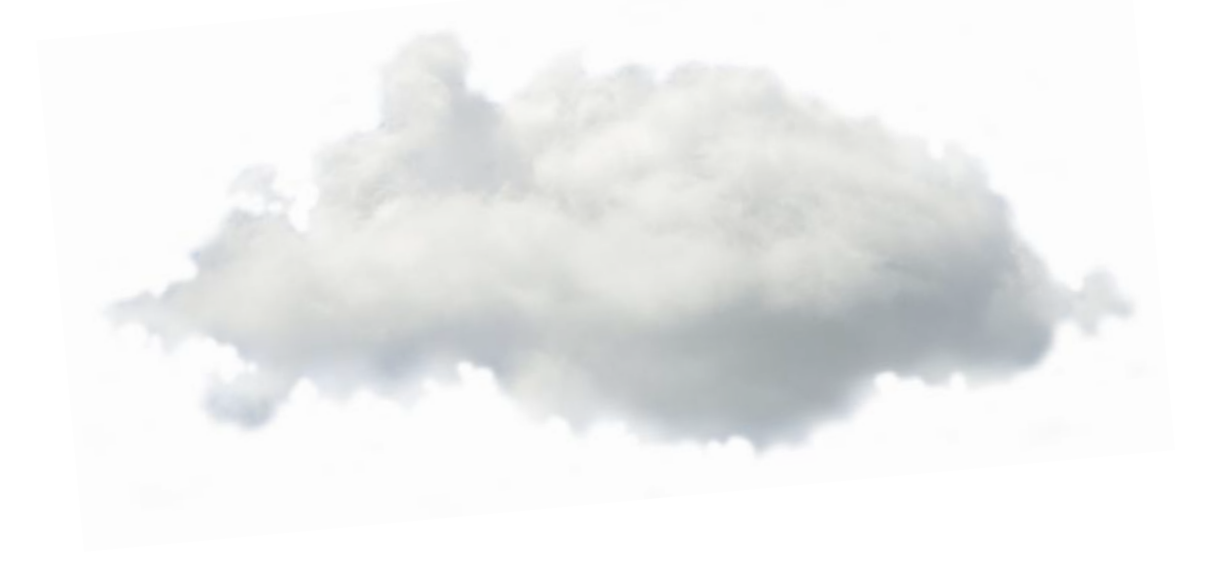

Most **Story Maps** incorporate builder functions that enable you to build a sophisticated story with no GIS or web development skills.

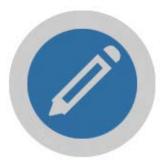

Most **Story Maps** work equally well on PCs, laptops, tablets, and smartphones.

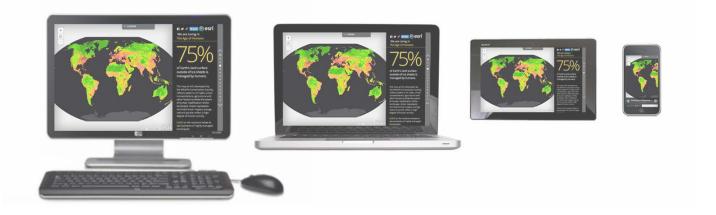

**Story Maps** are open source. You're free to download and customize them.

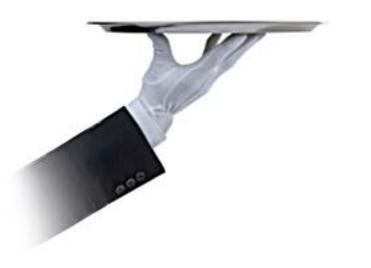

**Story Maps** include an array of apps that provide different ways of interacting with maps.

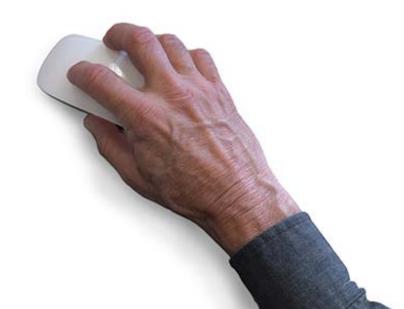

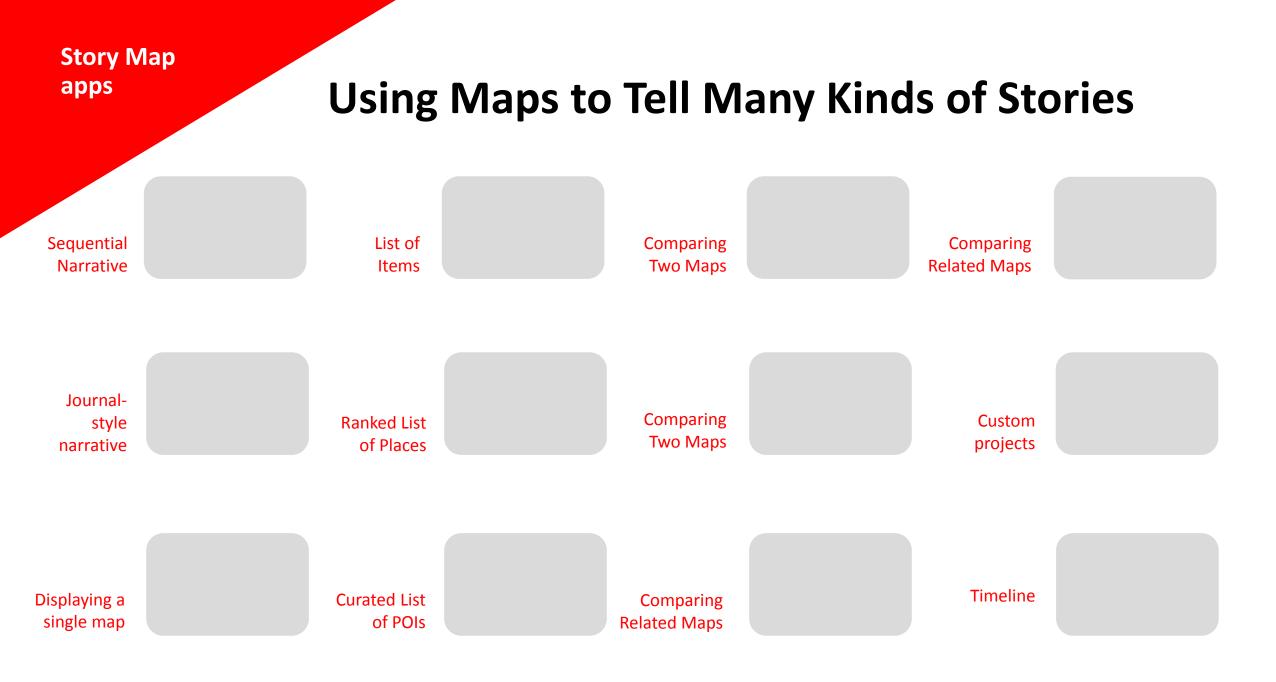

# **A Variety of Story Map Apps**

Story Map Tour Sequential Narrative

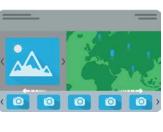

01

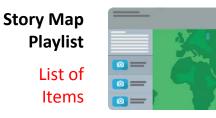

| Story Map<br>Swipe |
|--------------------|
| Comparing          |
| Two Maps           |

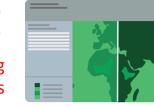

Story Map Side Accordion Comparing Related Maps

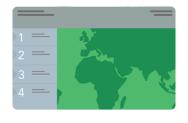

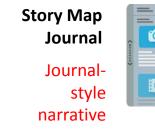

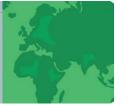

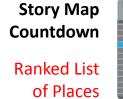

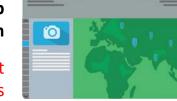

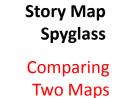

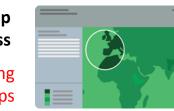

Custom story maps Custom projects

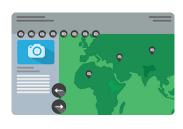

Story Map Basic

**Displaying a** 

single map

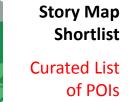

st st ls Story Map Tabbed

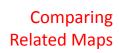

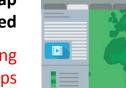

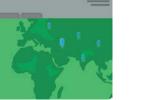

More to come!

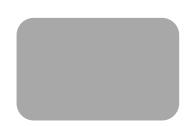

# **Sequential Narratives**

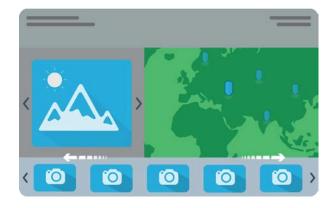

#### **Story Map Tour**

 Presenting a sequence of geotagged photos or videos and brief text

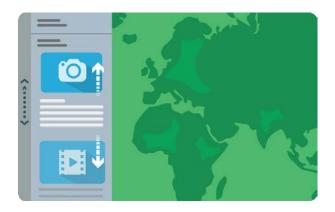

#### **Story Map Journal**

• A rich multimedia narrative accommodating longer text

### **Comparing Two Maps**

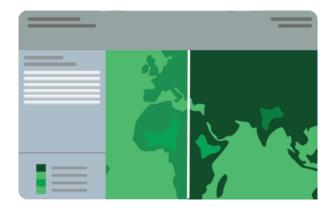

#### **Story Map Swipe**

Squeegee back and forth between two maps

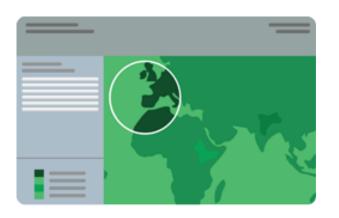

#### **Story Map Spyglass**

• Use a spyglass tool to peer through one map into another

# **Comparing Several Maps**

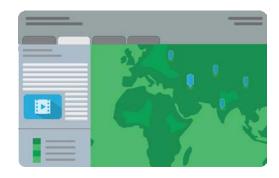

#### **Story Map Tabbed**

 Access related thematic maps via a series of tabs

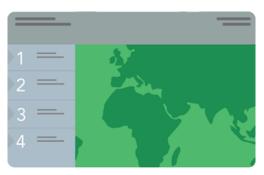

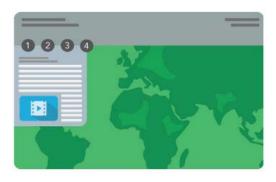

#### **Story Map Side Accordion**

• View related thematic maps via an interactive side panel

#### **Story Map Bulleted**

• View related thematic maps via a series of numbered bullets

# **Displaying a Set of Points of Interest**

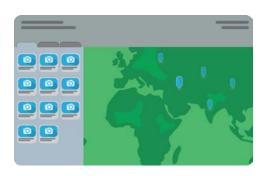

#### **Story Map Shortlist**

• Gallery of thumbnails sorted by theme

# **Coming in Early 2016:**

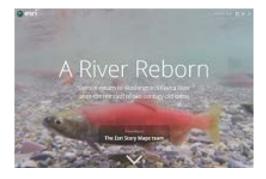

#### **Story Map Cascade**

Full-screen scroll

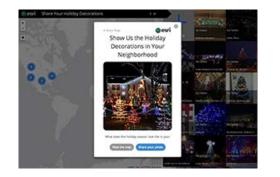

#### **Story Map Crowdsource**

 Easy configuration of crowdsource and citizen science projects

#### Home Page storymaps.arcgis.com

- Gallery of recent and cool story maps
- App list with links to descriptions, tutorials
- "My Stories" for managing stories and content

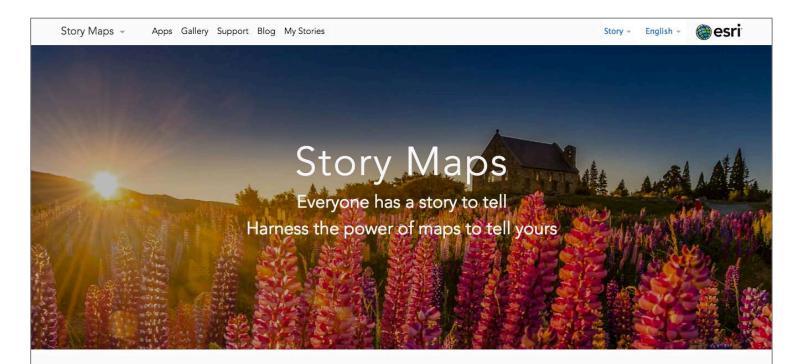

#### Engage and Inspire Your Audience

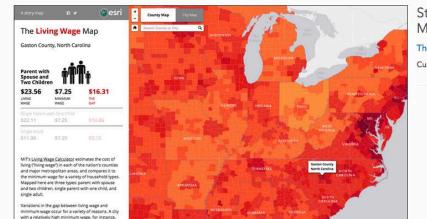

Story Map of the Month The Living Wage Map Custom design by Esri

# A sampling of organizations using story maps

- The Atlantic
- Amnesty International
- Bureau of Land Management
- Chicago Tribune
- EPA
- Forbes
- National Audubon Society
- National Parks Conservation Association
- National Park Service
- NOAA

- National Trust for Historic Preservation
- Smithsonian Institution
- Stanford University
- The Nature Conservancy
- USAID
- U.S. Senate
- The White House
- Wildlife Conservation Society
- World Resources Institute
- Multiple local governments, state agencies

#### Our Users

# **Some Story Map URLs**

- Story Map Tour: Stellar Sea Lion Haul-Out Sites in Oregon
- Story Map Journal: Welcome to the Anthropocene
- Story Map Swipe: 75 Years of Landscape Change at Powder Mill Nature Reserve
- Story Map Spyglass: <u>New York City 1836 and Today</u>
- Story Map Tabbed: <u>Exploring America's Natural Landscape</u>
- Story Map Shortlist: For the Love of the Land
- Story Map Cascade: <u>A River Reborn</u>